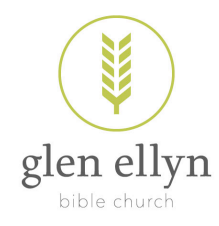

## Stock Donation Procedures

## ELECTRONIC STOCK TRANSFER PROCEDURE:

1. Set up the transfer online or with your broker from your brokerage account. You will be transferring stocks to:

> Fidelity Investments Client name: Glen Ellyn Bible Church Account #: Z50624616

- 2. Please call or email John Vandervelde, Executive Pastor, to inform the church of your impending gift. (630-984-5760 or jvandervelde@gebible.org)
- 3. A gift letter will be mailed to you for tax purposes.

Glen Ellyn Bible Church ♦ 501 Hillside Avenue ♦ Glen Ellyn, IL 60137 ♦ 630.469.2964